## Django Image display example :-

First of all create static folder inside your app folder (employee) as shown below:-

hare View

| hı | s PC > Local Disk (D:) > crudexample | > employee |
|----|--------------------------------------|------------|
|    | Name                                 | Date       |
|    | pycache                              | 10/28      |
|    | nigrations                           | 10/28      |
|    | static                               | 10/29      |
|    | templates                            | 10/28      |
|    | _init                                | 10/27      |
|    | 🔹 admin                              | 10/28      |
|    | apps                                 | 10/27      |
|    | models                               | 10/28      |
|    | tests                                | 10/27      |
|    | <ul> <li>urls</li> </ul>             | 10/28      |
|    | views                                | 10/28      |

Inside static folder save image file pineapple.jpg as shown below :-

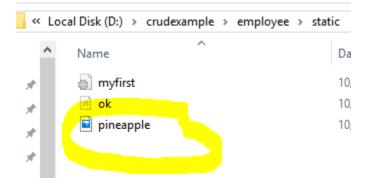

And now open your index.html file under templates folder :-

|       | al Disk (D) > cru | dexample > emplo | vee > templates |
|-------|-------------------|------------------|-----------------|
| V LOU |                   |                  | yee / templates |
| ^     | Name              | ^                | Date mo         |
|       | e add             |                  | 10/27/20        |
|       | index 🔋           |                  | 10/29/20        |
|       | e update          |                  | 10/28/20        |
|       |                   |                  |                 |

## Modify the Template

Now you have a image in the static folder. The next step will be to include this image in a HTML template:

Open the HTML file and add the following:

```
{% load static %}
<img src="{% static 'pineapple.jpg' %}">
```

And write code of index.html file as shown below:-

```
<html>
<head>
{% load static %}
</head>
<body>
<h1>Members</h1>
<img src="{% static 'pineapple.jpg' %}">
</body>
</html>
```

Restart the server for the changes to take effect:

py manage.py runserver

C:\Users\software≻d:

D:\≻cd crudexample

D:\crudexample>py manage.py runserver

In output:-

Restart the server for the changes to take effect:

py manage.py runserver

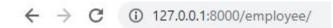

## Members

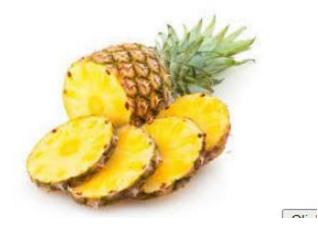